## **PageSpeed Insights**

#### **Mobile**

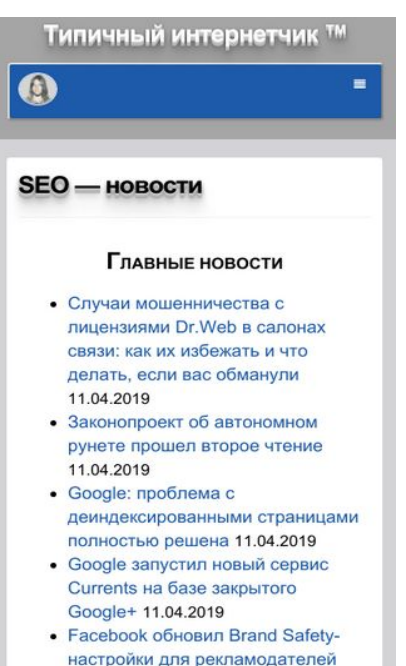

настройки для рекламодателей 11.04.2019

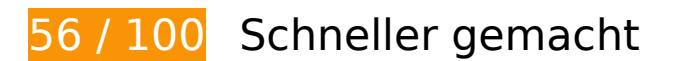

**B** Behebung erforderlich:

#### **Antwortzeit des Servers reduzieren**

In unserem Test hat Ihr Server innerhalb von 2,3 Sekunden geantwortet.

Es gibt viele Faktoren, die die Antwortzeit Ihres Servers beeinträchtigen können. In [unseren](http://review.netguides.eu/redirect.php?url=https%3A%2F%2Fdevelopers.google.com%2Fspeed%2Fdocs%2Finsights%2FServer) [Empfehlungen](http://review.netguides.eu/redirect.php?url=https%3A%2F%2Fdevelopers.google.com%2Fspeed%2Fdocs%2Finsights%2FServer) erfahren Sie, wie Sie Serverzeiten überwachen und messen können.

## **JavaScript- und CSS-Ressourcen, die das Rendering blockieren, in Inhalten "above the fold" (ohne Scrollen sichtbar) beseitigen**

Ihre Seite enthält 4 blockierende Skript-Ressourcen und 17 blockierende CSS-Ressourcen. Dies verursacht eine Verzögerung beim Rendern Ihrer Seite.

#### **Mobile**

Keine der Seiteninhalte "above the fold" (ohne Scrollen sichtbar) konnten ohne Wartezeiten für das Laden der folgenden Ressourcen gerendert werden. Versuchen Sie, blockierende Ressourcen zu verschieben oder asynchron zu laden, oder laden Sie kritische Bereiche dieser Ressourcen direkt inline im HTML.

[Entfernen Sie JavaScript, das das Rendering blockiert:](http://review.netguides.eu/redirect.php?url=https%3A%2F%2Fdevelopers.google.com%2Fspeed%2Fdocs%2Finsights%2FBlockingJS)

- https://seo-zona.ru/wp-includes/js/jquery/jquery.js?ver=1.12.4
- https://seo-zona.ru/wp-includes/js/jquery/jquery-migrate.min.js?ver=1.4.1
- https://seo-zona.ru/wp-content/plugins/post-typex/core/js/product.min.js?1505548138&ver=5.1.1
- https://seo-zona.ru/wp-content/plugins/post-type-x/core/js/productajax.min.js?1505548138&ver=5.1.1

[Optimieren Sie die CSS-Darstellung](http://review.netguides.eu/redirect.php?url=https%3A%2F%2Fdevelopers.google.com%2Fspeed%2Fdocs%2Finsights%2FOptimizeCSSDelivery) für die folgenden URLs:

- https://seo-zona.ru/wp-content/plugins/wp-filebase\_/wpfilebase.css?t=1539692077&ver=3.4.4
- https://seo-zona.ru/wp-includes/css/dashicons.min.css?ver=5.1.1
- https://seo-zona.ru/wp-content/plugins/post-typex/core/css/al\_product.min.css?1505548138&ver=5.1.1
- https://seo-zona.ru/wp-includes/css/dist/block-library/style.min.css?ver=5.1.1
- https://seo-zona.ru/wp-content/plugins/ajaxy-search-form/themes/common.css?ver=5.1.1
- https://seo-zona.ru/wp-content/plugins/ajaxy-search-form/themes/selective.css?ver=5.1.1
- https://seo-zona.ru/wp-content/plugins/ajaxy-searchform/themes/default/style.css?ver=5.1.1
- https://seo-zona.ru/wp-content/plugins/contact-form-7/includes/css/styles.css?ver=5.1.1
- https://seo-zona.ru/wp-content/plugins/fancybox-forwordpress/assets/css/fancybox.css?ver=1.3.4
- https://seo-zona.ru/wp-content/plugins/table-of-contents-plus/screen.min.css?ver=1509
- https://seo-zona.ru/wp-content/plugins/wordpress-social-login/assets/css/style.css?ver=5.1.1
- https://seo-zona.ru/wp-content/plugins/wp-postratings/css/postratings-css.css?ver=1.86.2
- https://seo-zona.ru/wp-content/plugins/wp-rss-multiimporter/templates/templates.css?ver=5.1.1
- https://seo-zona.ru/wp-content/plugins/wp-pagenavi/pagenavi-css.css?ver=2.70
- https://seo-zona.ru/wp-content/themes/seozona/style.css?ver=5.1.1
- https://seo-zona.ru/wp-content/themes/seozona/css/font-awesome.min.css?ver=5.1.1

• https://seo-zona.ru/wp-content/plugins/interkassir/css/style.css?ver=1

# **Behebung empfohlen:**

#### **Komprimierung aktivieren**

Durch die Komprimierung der Ressourcen mit "gzip" oder "deflate" kann die Anzahl der über das Netzwerk gesendeten Bytes reduziert werden.

[Ermöglichen Sie die Komprimierung](http://review.netguides.eu/redirect.php?url=https%3A%2F%2Fdevelopers.google.com%2Fspeed%2Fdocs%2Finsights%2FEnableCompression) der folgenden Ressourcen, um die Übertragungsgröße um 90,5 KB (66 %) zu reduzieren.

Durch die Komprimierung von https://d31j93rd8oukbv.cloudfront.net/metrika/watch\_ua.js könnten 90,5 KB (66 %) eingespart werden.

## **Browser-Caching nutzen**

Das Festlegen eines Ablaufdatums oder eines Höchstalters in den HTTP-Headern für statische Ressourcen weist den Browser an, zuvor heruntergeladene Ressourcen über die lokale Festplatte anstatt über das Netzwerk zu laden.

[Nutzen Sie Browser-Caching](http://review.netguides.eu/redirect.php?url=https%3A%2F%2Fdevelopers.google.com%2Fspeed%2Fdocs%2Finsights%2FLeverageBrowserCaching) für die folgenden cachefähigen Ressourcen:

- https://seo-zona.ru/ip.php (Ablaufdatum nicht festgelegt)
- https://seo-zona.ru/skobley.jpg (Ablaufdatum nicht festgelegt)
- https://seo-zona.ru/wp-content/plugins/wp-postratings/images/stars\_crystal/rating\_over.gif (Ablaufdatum nicht festgelegt)
- https://www.googletagservices.com/activeview/js/current/osd.js?cb=%2Fr20100101 (50 Minuten)
- https://www.googletagservices.com/activeview/js/current/osd\_listener.js?cache=r20110914 (50 Minuten)
- https://an.yandex.ru/system/context.js (60 Minuten)
- https://d31j93rd8oukbv.cloudfront.net/metrika/watch\_ua.js (60 Minuten)
- https://mc.webvisor.org/metrika/advert.gif (60 Minuten)
- https://pagead2.googlesyndication.com/pagead/js/adsbygoogle.js (60 Minuten)
- https://www.google-analytics.com/analytics.js (2 Stunden)

## **CSS reduzieren**

Durch die Komprimierung des CSS-Codes können viele Datenbytes gespart und das Herunterladen und Parsen beschleunigt werden.

[Reduzieren Sie CSS](http://review.netguides.eu/redirect.php?url=https%3A%2F%2Fdevelopers.google.com%2Fspeed%2Fdocs%2Finsights%2FMinifyResources) für die folgenden Ressourcen, um ihre Größe um 1,9 KB (13 %) zu verringern.

- Durch die Reduzierung von https://seo-zona.ru/wpcontent/themes/seozona/style.css?ver=5.1.1 könnten nach der Komprimierung 848 Byte (11 %) eingespart werden.
- Durch die Reduzierung von https://seo-zona.ru/wp-content/plugins/fancybox-forwordpress/assets/css/fancybox.css?ver=1.3.4 könnten nach der Komprimierung 431 Byte (12 %) eingespart werden.
- Durch die Reduzierung von https://seo-zona.ru/wp-content/plugins/wp-filebase\_/wpfilebase.css?t=1539692077&ver=3.4.4 könnten nach der Komprimierung 289 Byte (21 %) eingespart werden.
- Durch die Reduzierung von https://seo-zona.ru/wp-content/plugins/wppostratings/css/postratings-css.css?ver=1.86.2 könnten nach der Komprimierung 228 Byte (55 %) eingespart werden.
- Durch die Reduzierung von https://seo-zona.ru/wp-content/plugins/ajaxy-searchform/themes/common.css?ver=5.1.1 könnten nach der Komprimierung 137 Byte (11 %) eingespart werden.

## **JavaScript reduzieren**

Durch die Komprimierung des JavaScript-Codes können viele Datenbytes gespart und das Herunterladen, das Parsen und die Ausführungszeit beschleunigt werden.

[Reduzieren Sie JavaScript](http://review.netguides.eu/redirect.php?url=https%3A%2F%2Fdevelopers.google.com%2Fspeed%2Fdocs%2Finsights%2FMinifyResources) für die folgenden Ressourcen, um ihre Größe um 14,7 KB (34 %) zu verringern.

- Durch die Reduzierung von https://seo-zona.ru/wp-content/plugins/fancybox-forwordpress/assets/js/jquery.fancybox.js?ver=1.3.4 könnten nach der Komprimierung 13,8 KB (37 %) eingespart werden.
- Durch die Reduzierung von https://seo-zona.ru/wp-content/plugins/contactform-7/includes/js/scripts.js?ver=5.1.1 könnten nach der Komprimierung 653 Byte (17 %) eingespart werden.
- Durch die Reduzierung von https://seo-zona.ru/wp-content/plugins/post-typex/core/js/product-ajax.min.js?1505548138&ver=5.1.1 könnten nach der Komprimierung 156 Byte (11 %) eingespart werden.
- Durch die Reduzierung von https://seo-zona.ru/wpincludes/js/jquery/jquery.masonry.min.js?ver=3.1.2b könnten nach der Komprimierung 119 Byte (17 %) eingespart werden.

## **Bilder optimieren**

Durch eine korrekte Formatierung und Komprimierung von Bildern können viele Datenbytes gespart werden.

[Optimieren Sie die folgenden Bilder](http://review.netguides.eu/redirect.php?url=https%3A%2F%2Fdevelopers.google.com%2Fspeed%2Fdocs%2Finsights%2FOptimizeImages), um ihre Größe um 20 KB (18 %) zu reduzieren.

- Durch die Komprimierung von https://tpc.googlesyndication.com/icore\_images/16344368498709494572 könnten 4 KB (22 %) eingespart werden.
- Durch die Komprimierung von https://tpc.googlesyndication.com/icore\_images/4923470189467267971 könnten 2,7 KB (20 %) eingespart werden.
- Durch die Komprimierung von https://tpc.googlesyndication.com/icore\_images/15320797284504529452 könnten 2,7 KB (23 %) eingespart werden.
- Durch die Komprimierung von https://tpc.googlesyndication.com/icore\_images/1926729549778793415 könnten 2,4 KB (24 %) eingespart werden.
- Durch die Komprimierung von https://tpc.googlesyndication.com/icore\_images/8607940121393555456 könnten 1,7 KB (20 %) eingespart werden.

#### **Mobile**

- Durch die Komprimierung von https://tpc.googlesyndication.com/icore\_images/14217535120806562538 könnten 1,6 KB (13 %) eingespart werden.
- Durch die Komprimierung von https://tpc.googlesyndication.com/icore\_images/1469864662927786318 könnten 1,5 KB (12 %) eingespart werden.
- Durch die Komprimierung von https://tpc.googlesyndication.com/icore\_images/6209411017385980450 könnten 1,1 KB (18 %) eingespart werden.
- Durch die Komprimierung von https://tpc.googlesyndication.com/daca\_images/simgad/8195717332742994730 könnten 958 Byte (12 %) eingespart werden.
- Durch die Komprimierung von https://tpc.googlesyndication.com/icore\_images/15547774058026421185 könnten 894 Byte (13 %) eingespart werden.
- Durch die Komprimierung von https://seo-zona.ru/wp-content/plugins/wppostratings/images/stars\_crystal/rating\_over.gif könnten 365 Byte (37 %) eingespart werden.

# **3 bestandene Regeln**

## **Landingpage-Weiterleitungen vermeiden**

Auf Ihrer Seite sind keine Weiterleitungen vorhanden. [Weitere Informationen zum Vermeiden von](http://review.netguides.eu/redirect.php?url=https%3A%2F%2Fdevelopers.google.com%2Fspeed%2Fdocs%2Finsights%2FAvoidRedirects) [Landingpage-Weiterleitungen](http://review.netguides.eu/redirect.php?url=https%3A%2F%2Fdevelopers.google.com%2Fspeed%2Fdocs%2Finsights%2FAvoidRedirects)

## **HTML reduzieren**

Ihre HTML-Ressource wurde reduziert. [Weitere Informationen zum Reduzieren von HTML-](http://review.netguides.eu/redirect.php?url=https%3A%2F%2Fdevelopers.google.com%2Fspeed%2Fdocs%2Finsights%2FMinifyResources)[Ressourcen](http://review.netguides.eu/redirect.php?url=https%3A%2F%2Fdevelopers.google.com%2Fspeed%2Fdocs%2Finsights%2FMinifyResources)

## **Sichtbare Inhalte priorisieren**

Die Inhalte "above the fold" (ohne Scrollen sichtbar) wurden ordnungsgemäß priorisiert. [Weitere](http://review.netguides.eu/redirect.php?url=https%3A%2F%2Fdevelopers.google.com%2Fspeed%2Fdocs%2Finsights%2FPrioritizeVisibleContent) [Informationen zum Priorisieren sichtbarer Inhalte](http://review.netguides.eu/redirect.php?url=https%3A%2F%2Fdevelopers.google.com%2Fspeed%2Fdocs%2Finsights%2FPrioritizeVisibleContent)

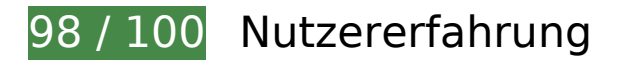

# **Behebung empfohlen:**

## **Optimale Größe von Links oder Schaltflächen auf Mobilgeräten einhalten**

Einige der Links oder Schaltflächen auf Ihrer Webseite sind möglicherweise so klein, dass ein Nutzer sie auf einem Touchscreen nicht bequem antippen kann. Wir empfehlen, [diese Links oder](http://review.netguides.eu/redirect.php?url=https%3A%2F%2Fdevelopers.google.com%2Fspeed%2Fdocs%2Finsights%2FSizeTapTargetsAppropriately) [Schaltflächen zu vergrößern](http://review.netguides.eu/redirect.php?url=https%3A%2F%2Fdevelopers.google.com%2Fspeed%2Fdocs%2Finsights%2FSizeTapTargetsAppropriately), um eine bessere Nutzererfahrung zu bieten.

Die folgenden Links und Schaltflächen sind nahe an anderen und benötigen möglicherweise zusätzlichen Abstand.

- Die Schaltfläche oder der Link <a href="https://pr-cy.…ce=seo-zona.ru">Google: пробле... лностью решена</a> und 19 andere liegen nahe an anderen final.
- Die Schaltfläche oder der Link <div id="abgc" class="abgc"></div> liegt nahe an 1 anderen.

# **4 bestandene Regeln**

#### **Plug-ins vermeiden**

Ihre Seite verwendet anscheinend keine Plug-ins. Plug-ins können die Nutzung von Inhalten auf vielen Plattformen verhindern. Erhalten Sie weitere Informationen über die Wichtigkeit, [Plug-ins zu](http://review.netguides.eu/redirect.php?url=https%3A%2F%2Fdevelopers.google.com%2Fspeed%2Fdocs%2Finsights%2FAvoidPlugins) [vermeiden](http://review.netguides.eu/redirect.php?url=https%3A%2F%2Fdevelopers.google.com%2Fspeed%2Fdocs%2Finsights%2FAvoidPlugins).

## **Darstellungsbereich konfigurieren**

Ihre Seite spezifiziert ein Darstellungsfeld, das der Größe des Gerätes angepasst ist. Dies ermöglicht eine korrekte Darstellung auf allen Geräten. Weitere Informationen zur [Konfiguration von](http://review.netguides.eu/redirect.php?url=https%3A%2F%2Fdevelopers.google.com%2Fspeed%2Fdocs%2Finsights%2FConfigureViewport) [Darstellungsfeldern](http://review.netguides.eu/redirect.php?url=https%3A%2F%2Fdevelopers.google.com%2Fspeed%2Fdocs%2Finsights%2FConfigureViewport).

**Anpassung von Inhalten auf einen Darstellungsbereich**

#### **Mobile**

Die Inhalte Ihrer Seite passen in den Darstellungsbereich. Erhalten Sie weitere Informationen über die [Größenanpassung von Inhalten zum Darstellungsbereich](http://review.netguides.eu/redirect.php?url=https%3A%2F%2Fdevelopers.google.com%2Fspeed%2Fdocs%2Finsights%2FSizeContentToViewport).

## **Lesbare Schriftgrößen verwenden**

Der Text auf Ihrer Seite ist lesbar. Weitere Informationen zur [Verwendung lesbarer Schriftgrößen](http://review.netguides.eu/redirect.php?url=https%3A%2F%2Fdevelopers.google.com%2Fspeed%2Fdocs%2Finsights%2FUseLegibleFontSizes).

#### **Desktop**

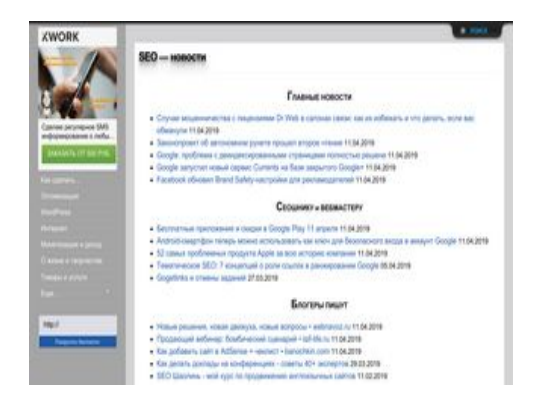

**67 / 100** Schneller gemacht

*B* Behebung erforderlich:

**Antwortzeit des Servers reduzieren**

In unserem Test hat Ihr Server innerhalb von 2,3 Sekunden geantwortet.

Es gibt viele Faktoren, die die Antwortzeit Ihres Servers beeinträchtigen können. In *[unseren](http://review.netguides.eu/redirect.php?url=https%3A%2F%2Fdevelopers.google.com%2Fspeed%2Fdocs%2Finsights%2FServer)* [Empfehlungen](http://review.netguides.eu/redirect.php?url=https%3A%2F%2Fdevelopers.google.com%2Fspeed%2Fdocs%2Finsights%2FServer) erfahren Sie, wie Sie Serverzeiten überwachen und messen können.

 **Behebung empfohlen:** 

#### **Komprimierung aktivieren**

Durch die Komprimierung der Ressourcen mit "gzip" oder "deflate" kann die Anzahl der über das Netzwerk gesendeten Bytes reduziert werden.

[Ermöglichen Sie die Komprimierung](http://review.netguides.eu/redirect.php?url=https%3A%2F%2Fdevelopers.google.com%2Fspeed%2Fdocs%2Finsights%2FEnableCompression) der folgenden Ressourcen, um die Übertragungsgröße um 90,5 KB (66 %) zu reduzieren.

Durch die Komprimierung von https://d31j93rd8oukbv.cloudfront.net/metrika/watch\_ua.js könnten 90,5 KB (66 %) eingespart werden.

## **Browser-Caching nutzen**

Das Festlegen eines Ablaufdatums oder eines Höchstalters in den HTTP-Headern für statische Ressourcen weist den Browser an, zuvor heruntergeladene Ressourcen über die lokale Festplatte anstatt über das Netzwerk zu laden.

[Nutzen Sie Browser-Caching](http://review.netguides.eu/redirect.php?url=https%3A%2F%2Fdevelopers.google.com%2Fspeed%2Fdocs%2Finsights%2FLeverageBrowserCaching) für die folgenden cachefähigen Ressourcen:

- https://seo-zona.ru/images/bt\_close.png (Ablaufdatum nicht festgelegt)
- https://seo-zona.ru/images/bt\_open.png (Ablaufdatum nicht festgelegt)
- https://seo-zona.ru/images/tab\_b.png (Ablaufdatum nicht festgelegt)
- https://seo-zona.ru/images/tab l.png (Ablaufdatum nicht festgelegt)
- https://seo-zona.ru/images/tab\_m.png (Ablaufdatum nicht festgelegt)
- https://seo-zona.ru/images/tab\_r.png (Ablaufdatum nicht festgelegt)
- https://seo-zona.ru/ip.php (Ablaufdatum nicht festgelegt)
- https://seo-zona.ru/js/slide.css (Ablaufdatum nicht festgelegt)
- https://seo-zona.ru/skobley.jpg (Ablaufdatum nicht festgelegt)
- https://seo-zona.ru/wp-content/plugins/wp-postratings/images/stars\_crystal/rating\_over.gif (Ablaufdatum nicht festgelegt)
- https://seo-zona.ru/wp-content/themes/seozona/images/result.png (Ablaufdatum nicht festgelegt)
- https://www.googletagservices.com/activeview/js/current/osd.js?cb=%2Fr20100101 (50

Minuten)

- https://an.yandex.ru/system/context.js (60 Minuten)
- https://d31j93rd8oukbv.cloudfront.net/metrika/watch\_ua.js (60 Minuten)
- https://mc.webvisor.org/metrika/advert.gif (60 Minuten)
- https://pagead2.googlesyndication.com/pagead/js/adsbygoogle.js (60 Minuten)

#### **CSS reduzieren**

Durch die Komprimierung des CSS-Codes können viele Datenbytes gespart und das Herunterladen und Parsen beschleunigt werden.

[Reduzieren Sie CSS](http://review.netguides.eu/redirect.php?url=https%3A%2F%2Fdevelopers.google.com%2Fspeed%2Fdocs%2Finsights%2FMinifyResources) für die folgenden Ressourcen, um ihre Größe um 2,1 KB (14 %) zu verringern.

- Durch die Reduzierung von https://seo-zona.ru/wpcontent/themes/seozona/style.css?ver=5.1.1 könnten nach der Komprimierung 848 Byte (11 %) eingespart werden.
- Durch die Reduzierung von https://seo-zona.ru/wp-content/plugins/fancybox-forwordpress/assets/css/fancybox.css?ver=1.3.4 könnten nach der Komprimierung 431 Byte (12 %) eingespart werden.
- Durch die Reduzierung von https://seo-zona.ru/wp-content/plugins/wp-filebase\_/wpfilebase.css?t=1539692077&ver=3.4.4 könnten nach der Komprimierung 289 Byte (21 %) eingespart werden.
- Durch die Reduzierung von https://seo-zona.ru/js/slide.css könnten nach der Komprimierung 233 Byte (20 %) eingespart werden.
- Durch die Reduzierung von https://seo-zona.ru/wp-content/plugins/wppostratings/css/postratings-css.css?ver=1.86.2 könnten nach der Komprimierung 228 Byte (55 %) eingespart werden.
- Durch die Reduzierung von https://seo-zona.ru/wp-content/plugins/ajaxy-searchform/themes/common.css?ver=5.1.1 könnten nach der Komprimierung 137 Byte (11 %) eingespart werden.

**JavaScript reduzieren**

Durch die Komprimierung des JavaScript-Codes können viele Datenbytes gespart und das Herunterladen, das Parsen und die Ausführungszeit beschleunigt werden.

[Reduzieren Sie JavaScript](http://review.netguides.eu/redirect.php?url=https%3A%2F%2Fdevelopers.google.com%2Fspeed%2Fdocs%2Finsights%2FMinifyResources) für die folgenden Ressourcen, um ihre Größe um 15,3 KB (33 %) zu verringern.

- Durch die Reduzierung von https://seo-zona.ru/wp-content/plugins/fancybox-forwordpress/assets/js/jquery.fancybox.js?ver=1.3.4 könnten nach der Komprimierung 13,8 KB (37 %) eingespart werden.
- Durch die Reduzierung von https://seo-zona.ru/wp-content/plugins/contactform-7/includes/js/scripts.js?ver=5.1.1 könnten nach der Komprimierung 653 Byte (17 %) eingespart werden.
- Durch die Reduzierung von https://seo-zona.ru/wp-content/plugins/wordpress-sociallogin/assets/js/widget.js?ver=5.1.1 könnten nach der Komprimierung 283 Byte (33 %) eingespart werden.
- Durch die Reduzierung von https://kwork.ru/js/dfbgfrwa.js könnten nach der Komprimierung 175 Byte (19 %) eingespart werden.
- Durch die Reduzierung von https://seo-zona.ru/wp-content/plugins/post-typex/core/js/product-ajax.min.js?1505548138&ver=5.1.1 könnten nach der Komprimierung 156 Byte (11 %) eingespart werden.
- Durch die Reduzierung von https://seo-zona.ru/wpincludes/js/jquery/jquery.masonry.min.js?ver=3.1.2b könnten nach der Komprimierung 119 Byte (17 %) eingespart werden.
- Durch die Reduzierung von https://kwork.ru/js/widget.js?1554985132 könnten nach der Komprimierung 103 Byte (17 %) eingespart werden.

**JavaScript- und CSS-Ressourcen, die das Rendering blockieren, in Inhalten "above the fold" (ohne Scrollen sichtbar) beseitigen**

Ihre Seite enthält 5 blockierende Skript-Ressourcen und 18 blockierende CSS-Ressourcen. Dies verursacht eine Verzögerung beim Rendern Ihrer Seite.

Keine der Seiteninhalte "above the fold" (ohne Scrollen sichtbar) konnten ohne Wartezeiten für das Laden der folgenden Ressourcen gerendert werden. Versuchen Sie, blockierende Ressourcen zu verschieben oder asynchron zu laden, oder laden Sie kritische Bereiche dieser Ressourcen direkt inline im HTML.

[Entfernen Sie JavaScript, das das Rendering blockiert:](http://review.netguides.eu/redirect.php?url=https%3A%2F%2Fdevelopers.google.com%2Fspeed%2Fdocs%2Finsights%2FBlockingJS)

- https://seo-zona.ru/wp-includes/js/jquery/jquery.js?ver=1.12.4
- https://seo-zona.ru/wp-includes/js/jquery/jquery-migrate.min.js?ver=1.4.1
- https://seo-zona.ru/wp-content/plugins/post-typex/core/js/product.min.js?1505548138&ver=5.1.1
- https://seo-zona.ru/wp-content/plugins/post-type-x/core/js/productajax.min.js?1505548138&ver=5.1.1
- https://seo-zona.ru/wp-content/plugins/wordpress-social-login/assets/js/widget.js?ver=5.1.1

[Optimieren Sie die CSS-Darstellung](http://review.netguides.eu/redirect.php?url=https%3A%2F%2Fdevelopers.google.com%2Fspeed%2Fdocs%2Finsights%2FOptimizeCSSDelivery) für die folgenden URLs:

- https://seo-zona.ru/wp-content/plugins/wp-filebase\_/wpfilebase.css?t=1539692077&ver=3.4.4
- https://seo-zona.ru/wp-includes/css/dashicons.min.css?ver=5.1.1
- https://seo-zona.ru/wp-content/plugins/post-typex/core/css/al\_product.min.css?1505548138&ver=5.1.1
- https://seo-zona.ru/wp-includes/css/dist/block-library/style.min.css?ver=5.1.1
- https://seo-zona.ru/wp-content/plugins/ajaxy-search-form/themes/common.css?ver=5.1.1
- https://seo-zona.ru/wp-content/plugins/ajaxy-search-form/themes/selective.css?ver=5.1.1
- https://seo-zona.ru/wp-content/plugins/ajaxy-searchform/themes/default/style.css?ver=5.1.1
- https://seo-zona.ru/wp-content/plugins/contact-form-7/includes/css/styles.css?ver=5.1.1
- https://seo-zona.ru/wp-content/plugins/fancybox-forwordpress/assets/css/fancybox.css?ver=1.3.4
- https://seo-zona.ru/wp-content/plugins/table-of-contents-plus/screen.min.css?ver=1509
- https://seo-zona.ru/wp-content/plugins/wordpress-social-login/assets/css/style.css?ver=5.1.1
- https://seo-zona.ru/wp-content/plugins/wp-postratings/css/postratings-css.css?ver=1.86.2
- https://seo-zona.ru/wp-content/plugins/wp-rss-multiimporter/templates/templates.css?ver=5.1.1
- https://seo-zona.ru/wp-content/plugins/wp-pagenavi/pagenavi-css.css?ver=2.70
- https://seo-zona.ru/wp-content/themes/seozona/style.css?ver=5.1.1
- https://seo-zona.ru/wp-content/themes/seozona/css/font-awesome.min.css?ver=5.1.1
- https://seo-zona.ru/wp-content/plugins/interkassir/css/style.css?ver=1
- https://seo-zona.ru/js/slide.css

#### **Bilder optimieren**

Durch eine korrekte Formatierung und Komprimierung von Bildern können viele Datenbytes gespart werden.

[Optimieren Sie die folgenden Bilder](http://review.netguides.eu/redirect.php?url=https%3A%2F%2Fdevelopers.google.com%2Fspeed%2Fdocs%2Finsights%2FOptimizeImages), um ihre Größe um 16,1 KB (45 %) zu reduzieren.

- Durch die Komprimierung von https://kwork.ru/images/black-logo.png könnten 14,5 KB (59 %) eingespart werden.
- Durch die Komprimierung von https://kwork.ru/pics/t4/35/262775-2.jpg könnten 1,2 KB (12 %) eingespart werden.
- Durch die Komprimierung von https://seo-zona.ru/wp-content/plugins/wppostratings/images/stars\_crystal/rating\_over.gif könnten 365 Byte (37 %) eingespart werden.

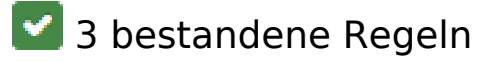

#### **Landingpage-Weiterleitungen vermeiden**

Auf Ihrer Seite sind keine Weiterleitungen vorhanden. [Weitere Informationen zum Vermeiden von](http://review.netguides.eu/redirect.php?url=https%3A%2F%2Fdevelopers.google.com%2Fspeed%2Fdocs%2Finsights%2FAvoidRedirects) [Landingpage-Weiterleitungen](http://review.netguides.eu/redirect.php?url=https%3A%2F%2Fdevelopers.google.com%2Fspeed%2Fdocs%2Finsights%2FAvoidRedirects)

## **HTML reduzieren**

Ihre HTML-Ressource wurde reduziert. [Weitere Informationen zum Reduzieren von HTML-](http://review.netguides.eu/redirect.php?url=https%3A%2F%2Fdevelopers.google.com%2Fspeed%2Fdocs%2Finsights%2FMinifyResources)[Ressourcen](http://review.netguides.eu/redirect.php?url=https%3A%2F%2Fdevelopers.google.com%2Fspeed%2Fdocs%2Finsights%2FMinifyResources)

#### **Sichtbare Inhalte priorisieren**

Die Inhalte "above the fold" (ohne Scrollen sichtbar) wurden ordnungsgemäß priorisiert. [Weitere](http://review.netguides.eu/redirect.php?url=https%3A%2F%2Fdevelopers.google.com%2Fspeed%2Fdocs%2Finsights%2FPrioritizeVisibleContent) [Informationen zum Priorisieren sichtbarer Inhalte](http://review.netguides.eu/redirect.php?url=https%3A%2F%2Fdevelopers.google.com%2Fspeed%2Fdocs%2Finsights%2FPrioritizeVisibleContent)